Programming Languages and Compilers (CS 421)

Elsa L Gunter
2112 SC, UIUC
http://courses.engr.illinois.edu/cs421

Based in part on slides by Mattox Beckman, as updated by Vikram Adve and Gul Agha

```
Your turn: num_neg – tail recursive
# let num_neg list =
```

9/19/23

Your turn: num\_neg - tail recursive

# let num\_neg list =
let rec num\_neg\_aux list curr\_neg =
 match list with [ ] -> curr\_neg
 | (x::xs) ->
 if x < 0 then
(num\_neg\_aux xs \_
in num\_neg\_aux ? ?</pre>

```
Your turn: num_neg - tail recursive
# let num_neg list =
let rec num_neg_aux list curr_neg =
   match list with [] ->
   | (x :: xs) ->

in num_neg_aux ? ?
```

```
Your turn: num_neg - tail recursive

# let num_neg list =
let rec num_neg_aux list curr_neg =
   match list with [] -> curr_neg
   | (x :: xs) ->

in num_neg_aux ? ?
```

```
Your turn: num_neg - tail recursive
# let num_neg list =
let rec num_neg_aux list curr_neg =
   match list with [] -> curr_neg
   | (x :: xs) ->
      num_neg_aux xs ?

in num_neg_aux ? ?
```

```
Your turn: num_neg - tail recursive

# let num_neg list =
let rec num_neg_aux list curr_neg =
    match list with [] -> curr_neg
    | (x :: xs) ->
        num_neg_aux xs
        (if x < 0 then 1 + curr_neg
        else curr_neg)
in num_neg_aux ? ?</pre>
```

```
Your turn: num_neg - tail recursive

# let num_neg list =
let rec num_neg_aux list curr_neg =
    match list with [] -> curr_neg
    | (x :: xs) ->
        num_neg_aux xs
        (if x < 0 then 1 + curr_neg
        else curr_neg)
in num_neg_aux list ?</pre>
```

Your turn: num\_neg - tail recursive
# let num\_neg list =
let rec num\_neg\_aux list curr\_neg =
 match list with [] -> curr\_neg
 | (x :: xs) ->
 num\_neg\_aux xs
 (if x < 0 then 1 + curr\_neg
 else curr\_neg)
in num\_neg\_aux list 0</pre>

```
Tail Recursion - length

• How can we write length with tail recursion?

let length list =

let rec length_aux list acc_length =

match list accumulated value

with [] -> acc_length

| (X::xs) ->

length_aux xs (1 + acc_length)

in length_aux list 0

initial acc value combing operation
```

```
# let rec fold_left f a list = match list
with [] -> a | (x :: xs) -> fold_left f (f a x) xs;;
val fold_left : ('a -> 'b -> 'a) -> 'a -> 'b list -> 'a =
<fun>
fold_left f a [x<sub>1</sub>; x<sub>2</sub>;...;x<sub>n</sub>] = f(...(f (f a x<sub>1</sub>) x<sub>2</sub>)...)x<sub>n</sub>

# let rec fold_right f list b = match list
with [] -> b | (x :: xs) -> f x (fold_right f xs b);;
val fold_right : ('a -> 'b -> 'b) -> 'a list -> 'b -> 'b =
<fun>
fold_right f [x<sub>1</sub>; x<sub>2</sub>;...;x<sub>n</sub>] b = f x<sub>1</sub>(f x<sub>2</sub> (...(f x<sub>n</sub> b)...))
```

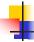

#### **Folding**

- Can replace recursion by fold\_right in any forward primitive recursive definition
  - Primitive recursive means it only recurses on immediate subcomponents of recursive data structure
- Can replace recursion by fold\_left in any tail primitive recursive definition

9/14/23 25

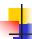

#### **Continuations**

- A programming technique for all forms of "non-local" control flow:
  - non-local jumps
  - exceptions
  - general conversion of non-tail calls to tail
- Essentially it's a higher-order function version of GOTO

9/14/23 26

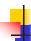

#### **Continuations**

- Idea: Use functions to represent the control flow of a program
- Method: Each procedure takes a function as an extra argument to which to pass its result; outer procedure "returns" no result
- Function receiving the result called a continuation
- Continuation acts as "accumulator" for work still to be done

9/14/23 27

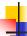

#### Continuation Passing Style

 Writing procedures such that all procedure calls take a continuation to which to give (pass) the result, and return no result, is called continuation passing style (CPS)

9/14/23

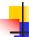

#### Continuation Passing Style

- A compilation technique to implement nonlocal control flow, especially useful in interpreters.
- A formalization of non-local control flow in denotational semantics
- Possible intermediate state in compiling functional code

9/14/23 29

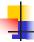

#### Why CPS?

- Makes order of evaluation explicitly clear
- Allocates variables (to become registers) for each step of computation
- Essentially converts functional programs into imperative ones
  - Major step for compiling to assembly or byte code
- Tail recursion easily identified
- Strict forward recursion converted to tail recursion
  - At the expense of building large closures in heap

9/14/23

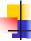

30

#### Other Uses for Continuations

- CPS designed to preserve order of evaluation
- Continuations used to express order of evaluation
- Can be used to change order of evaluation
- Implements:
  - Exceptions and exception handling
  - Co-routines
  - (pseudo, aka green) threads

9/14/23

31

# Example

Simple reporting continuation:

```
# let report x = (print_int x; print_newline());;
val report : int -> unit = <fun>
```

Simple function using a continuation:

```
# let addk (a, b) k = k (a + b);;

val addk : int * int -> (int -> 'a) -> 'a = <fun>

# addk (22, 20) report;;

2

- : unit = ()
```

9/14/23

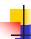

# Simple Functions Taking Continuations

- Given a primitive operation, can convert it to pass its result forward to a continuation
- Examples:

```
# let subk (x, y) k = k(x - y);;

val subk : int * int -> (int -> 'a) -> 'a = <fun>

# let eqk (x, y) k = k(x = y);;

val eqk : 'a * 'a -> (bool -> 'b) -> 'b = <fun>

# let timesk (x, y) k = k(x * y);;

val timesk : int * int -> (int -> 'a) -> 'a = <fun>
```

9/14/23 33

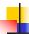

### **Nesting Continuations**

```
# let add_triple (x, y, z) = (x + y) + z;;
val add_triple : int * int * int -> int = <fun>
# let add_triple (x,y,z)=let p = x + y in p + z;;
val add_triple : int * int * int -> int = <fun>
# let add_triple_k (x, y, z) k =
   addk (x, y) (fun p -> addk (p, z) k);;
val add_triple_k: int * int * int -> (int -> 'a) ->
   'a = <fun>
```

9/14/23

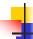

32

### add\_three: a different order

- # let add\_triple (x, y, z) = x + (y + z);;
- How do we write add\_triple\_k to use a different order?
- let add\_triple\_k (x, y, z) k =

9/14/23 35

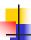

# add\_three: a different order

- # let add\_triple (x, y, z) = x + (y + z);;
- How do we write add\_triple\_k to use a different order?
- let add\_triple\_k (x, y, z) k =
  addk (y,z) (fun r -> addk(x,r) k)

9/14/23

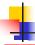

36

#### **Recursive Functions**

#### Recall:

```
# let rec factorial n =
    if n = 0 then 1 else n * factorial (n - 1);;
    val factorial : int -> int = <fun>
# factorial 5;;
    - : int = 120
```

9/14/23 37

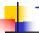

#### **Terms**

- A function is in <u>Direct Style</u> when it returns its result back to the caller.
- A function is in Continuation Passing Style when it, and every function call in it, passes its result to another function.
- Instead of returning the result to the caller, we pass it forward to another function giving the computation after the call.

9/14/23 38

```
Recursive Functions

# let rec factorial n =
let b = (n = 0) in (* First computation *)
if b then 1 (* Returned value *)
else let s = n - 1 in (* Second computation *)
let r = factorial s in (* Third computation *)
n * r (* Returned value *);;

val factorial : int -> int = <fun>
# factorial 5;;
-: int = 120
```

4

#### **Recursive Functions**

```
# let rec factorialk n k =
    eqk (n, 0)
    (fun b -> (* First computation *)
    if b then k 1 (* Passed value *)
    else subk (n, 1) (* Second computation *)
        (fun s -> factorialk s (* Third computation *)
        (fun r -> timesk (n, r) k))) (* Passed value *)
val factorialk : int -> (int -> 'a) -> 'a = <fun>
# factorialk 5 report;;
120
    - : unit = ()
```

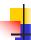

#### **Recursive Functions**

- To make recursive call, must build intermediate continuation to
  - take recursive value: r
  - build it to final result: n \* r
  - And pass it to final continuation:
  - times (n, r) k = k (n \* r)

9/14/23 41

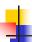

#### Example: CPS for length

```
let rec length list = match list with [] -> 0
| (a :: bs) -> 1 + length bs
```

What is the let-expanded version of this?

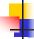

#### Example: CPS for length

```
let rec length list = match list with [] -> 0
| (a :: bs) -> 1 + length bs
What is the let-expanded version of this?
let rec length list = match list with [] -> 0
| (a :: bs) -> let r1 = length bs in 1 + r1
```

9/14/23 42

9/19/23

43

```
#let rec length list = match list with [] -> 0
| (a :: bs) -> let r1 = length bs in 1 + r1
What is the CSP version of this?
```

9/19/23 44

```
#let rec length list = match list with [] -> 0
  | (a :: bs) -> let r1 = length bs in 1 + r1

What is the CSP version of this?

#let rec lengthk list k = match list with [] -> k 0
  | x :: xs -> lengthk xs (fun r -> addk (1,r) k);;

val lengthk : 'a list -> (int -> 'b) -> 'b = <fun>

# lengthk [2;4;6;8] report;;

4
- : unit = ()
```

CPS for sum

9/19/23

```
# let rec sum list = match list with [] -> 0
|x :: xs -> x + sum xs ;;
val sum : int list -> int = <fun>
# let rec sum list = match list with [] -> 0
|x :: xs -> let r1 = sum xs in x + r1;;

9/14/23

47
```

# let rec sum list = match list with [] -> 0
|x::xs->x + sum xs;;
val sum: int list -> int = <fun>

| x :: xs -> let r1 = sum xs in x + r1;; val sum : int list -> int = <fun> # let rec sumb list k = match list with [1 -> k0]

# let rec sum list = match list with [ ] -> 0

# let rec sumk list k = match list with [] -> k 0| x :: xs -> sumk xs (fun r1 -> addk x r1 k);;

9/14/23 48

# let rec sum list = match list with [] -> 0
| x :: xs -> x + sum xs ;;

val sum : int list -> int = <fun>
# let rec sum list = match list with [] -> 0
| x :: xs -> let r1 = sum xs in x + r1;;

val sum : int list -> int = <fun>
# let rec sumk list k = match list with [] -> k 0
| x :: xs -> sumk xs (fun r1 -> addk (x, r1) k);;

val sumk : int list -> (int -> 'a) -> 'a = <fun>
# sumk [2;4;6;8] report;;

20
- : unit = ()

9/14/23

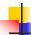

# **CPS for Higher Order Functions**

- In CPS, every procedure / function takes a continuation to receive its result
- Procedures passed as arguments take continuations
- Procedures returned as results take continuations
- CPS version of higher-order functions must expect input procedures to take continuations

9/14/23

### Example: all

#let rec all (p, l) = match I with [] -> true
| (x :: xs) -> let b = p x in
if b then all (p, xs) else false

val all : ('a -> bool) -> 'a list -> bool = <fun>

What is the CPS version of this?

9/19/23 51

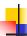

#### Example: all

#let rec all (p, l) = match I with [] -> true
| (x :: xs) -> let b = p x in
if b then all (p, xs) else false
val all : ('a -> bool) -> 'a list -> bool = <fun>

What is the CPS version of this?

#let rec allk (pk, I) k =

9/14/23

50

#### Example: all

What is the CPS version of this?

#let rec allk (pk, I)  $k = \text{match I with } [] \rightarrow \text{true}$ 

9/14/23 53

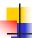

#### Example: all

9/14/23

Exar

#### Example: all

9/14/23

54

55

```
#let rec all (p, l) = match l with [] -> true
| (x :: xs) -> let b = p x in
if b then all (p, xs) else false
val all : ('a -> bool) -> 'a list -> bool = <fun>
What is the CPS version of this?
#let rec allk (pk, l) k = match l with [] -> k true
| (x :: xs) -> pk x
```

```
#let rec all (p, l) = match l with [] -> true
| (x :: xs) -> let b = p x in
if b then all (p, xs) else false
val all : ('a -> bool) -> 'a list -> bool = <fun>
What is the CPS version of this?
#let rec allk (pk, l) k = match l with [] -> k true
| (x :: xs) -> pk x
(fun b -> if b then else
)
```

```
#let rec all (p, l) = match | with [] -> true
| (x :: xs) -> let b = p x in
if b then all (p, xs) else false
val all : ('a -> bool) -> 'a list -> bool = <fun>
What is the CPS version of this?
#let rec allk (pk, l) k = match | with [] -> k true
| (x :: xs) -> pk x
(fun b -> if b then allk (pk, xs) k else k
false)
val allk : ('a -> (bool -> 'b) -> 'b) * 'a list ->
(bool -> 'b) -> 'b = <fun>

9/14/23
```